## Kenwood Excelon Kdc X693 Manual

As recognized, adventure as skillfully as experience practically lesson, amusement, as competently as pact can be gotten by just checking out a ebook Kenwood Excelon Kdc X693 Manual after that it is not directly done, you could receive even more something like this life, around the world.

We allow you this proper as well as simple habit to get those all. We pay for Kenwood Excelon Kdc X693 Manual and numerous ebook collections from fictions to scientific research in any way. accompanied by them is this Kenwood Excelon Kdc X693 Manual that can be your partner.

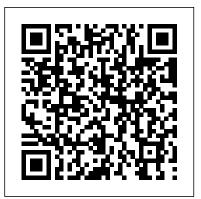

Arduino Electronics Blueprints McGraw Hill Professional

"In giving details of a typical training programme of Hermann Goerner's, may I preface this with the comment that this is an extremely difficult thing to do, for the simple reason that he did not have or follow what might be really termed a "set" training

mixed his work so much that one could truthfully say that he never worked through exactly the same programme twice. He did, of course, use a planned and progressive programme but he did not, as many do, map out a certain number of lifts with a certain poundage and then perform them a set number of times for a given period. Each training session of Hermann's contained a mixed programme of kettlebell, dumb-bell and barbell have book for your physical culture library. lifting. Sometimes a workout would also include supporting feats. For instance, when Hermann trained three times per week, he might in the first training session give preference to kettlebell exercises, but he would also include barbell and dumb-bell lifts too. The second session might see the emphasis programme-he always varied his workouts and placed on dumb-bell training with not so much

on kettlebell and barbell work, and the third workout would have the emphasis placed on barbell work with just a little kettlebell and dumb-bell work included in the session. During his open-air training periods at the Germania Bath, his workouts would also include putting the shot, weight-throwing, jumping and swimming in addition to working out with the weights." - Edgar MuellerThis classic is a must Visit our website and see our many books at PhysicalCultureBooks.com 3D Printing For Dummies Packt Publishing Ltd

The bestselling book on 3D printing 3D printing is one of the coolest inventions we've seen in our lifetime, and now you can join the ranks of businesspeople,

entrepreneurs, and hobbyists who use it to do everything from printing foods and candles to replacement parts for older technologies—and tons of mind-blowing stuff in between! With 3D Printing For Dummies at the helm, you'll find all the fast and easy-to-follow guidance you need to grasp the methods available to create 3D printable objects using software, 3D scanners, and even photographs through open source software applications like 123D Catch. Thanks to the growing availability of 3D printers, this remarkable technology is coming to the masses, and there's no time like the present to let your imagination run wild and actually create whatever you dream up—quickly and inexpensively. When it comes to 3D printing, the sky's the limit! Covers each type of 3D printing technology available today: stereolithology, selective sintering, used deposition, and granular binding Provides information on the potential for the transformation of production and manufacturing, reuse and recycling, intellectual property design controls, and the commoditization of products Walks you through the process of

creating a RepRap printer using open source designs, software, and hardware Offers strategies for improved success in 3D printing On your marks, get set, innovate! Arduino and Raspberry Pi Sensor Projects for the Evil Genius Butterworth-Heinemann Master the techniques needed to build great, efficient embedded devices on Linux About This Book Discover how to build and configure reliable embedded Linux devices This book has been updated to include Linux 4.9 and Yocto Project 2.2 (Morty) This comprehensive guide covers the remote update of devices in the field and power management Who This Book Is For If you are an engineer who wishes to understand and use Linux in embedded devices, this book is for you. It is also for Linux developers and system programmers who are familiar with embedded systems and want to learn and program the best in class devices. It is appropriate for students studying embedded techniques, for developers implementing embedded Linux devices, and engineers supporting existing Linux devices. What You Will Learn Evaluate the Board Support Packages offered by most manufacturers of a system on chip or embedded module Use Buildroot and the Yocto Project to create embedded Linux systems quickly and efficiently Update IoT devices in the field without compromising

security Reduce the power budget of devices to make batteries last longer Interact with the hardware without having to write kernel device drivers Debug devices remotely using GDB, and see how to measure the performance of the systems using powerful tools such as perk, ftrace, and valgrind Find out how to configure Linux as a real-time operating system In Detail Embedded Linux runs many of the devices we use every day, from smart TVs to WiFi routers, test equipment to industrial controllers - all of them have Linux at their heart. Linux is a core technology in the implementation of the inter-connected world of the Internet of Things. The comprehensive guide shows you the technologies and techniques required to build Linux into embedded systems. You will begin by learning about the fundamental elements that underpin all embedded Linux projects: the toolchain, the bootloader, the kernel, and the root filesystem. You'll see how to create each of these elements from scratch, and how to automate the process using Buildroot and the Yocto Project. Moving on, you'll find out how to implement an effective storage strategy for flash memory chips, and how to install updates to the device remotely once it is deployed. You'll also get to know the key aspects of writing code for embedded Linux, such as how to access hardware from applications, the implications of writing multi-threaded code, and techniques to

manage memory in an efficient way. The final chapters show you how to debug your code, both to-date coverage of significant in applications and in the Linux kernel, and how to profile the system so that you can look out for performance bottlenecks. By the end of the book, you will have a complete overview of the steps required to create a successful embedded Linux system. Style and approach This book is an easyto-follow and pragmatic guide with in-depth analysis of the implementation of embedded devices. It follows the life cycle of a project from inception through to completion, at each stage giving both the theory that underlies the topic and practical step-by-step walkthroughs of an example implementation.

## Arduino Development Cookbook Elsevier

If you want to build programming and electronics projects that interact with the environment, this book will offer you dozens of recipes to guide you through all the major applications of the Arduino platform. It is intended for programming or electronics enthusiasts who want to combine the best of both worlds to build interactive projects. Internet of Things with ESP8266 Packt Publishing Ltd Students' Guide to Information

Technology, Second Edition provides updevelopments in information technology, including office automation, telecommunications, expert systems, computer-aided manufacture, and computer-based training. The book first offers information on computers and computer peripherals and applications. Discussions focus on how a microprocessor handles information, microprocessors and logic, neural networks, digital signal processors, processing speeds, computer memory, monitors, printers, and input and storage devices. The manuscript then surveys computer software and technical convergence. Topics cover analogue and digital information, audio and video systems, technological convergence in audio systems, compact disc for multimedia applications, interactive video, programming languages, operating software, operating system commands, application software, and software reliability. The publication tackles the role devices connected to the central of information technology in manufacturing and in the office, communications, and information systems. Concerns include electronic data interchange, computer-aided design, data processing systems, office automation systems, and dataflow diagrams. The

manuscript is a dependable source of data for computer science experts and researchers interested in information technology.

PC Interfacing and Data Acquisition John Wiley & Sons Information Technology: Made Simple covers the full range of information technology topics, including more traditional subjects such as programming languages, data processing, and systems analysis. The book discusses information revolution, including topics about microchips, information processing operations, analog and digital systems, information processing system, and systems analysis. The text also describes computers, computer hardware, microprocessors, and microcomputers. The peripheral processing unit; the main types of system software; application software; and graphics and multimedia are also considered. The book tackles equipment,

software, and procedures involved in computer communications; available telecommunications services; and data and transaction processing. The text also presents topics about computer-integrated manufacturing; the technology of information processing and its business applications; and the impact of this technology on society not required to follow along with in general. Students taking computer and information

technology courses will find the book useful.

Adventures in Arduino Packt Publishing Ltd

Design and build fantastic projects and devices using the Arduino platform About This Book Explore the different sensors that can be used to improve the functionality of communication to occur Build the Arduino projects Program networking modules in conjunction with Arduino to make smarter and more communicable devices A practical guide that shows you how to utilize Arduino to create practical, useful projects Who This

Book Is For This book is an ideal choice for hobbyists or professionals who want to create quick and easy projects with Arduino. As a prerequisite, readers must have a working Arduino system and some programming background, ideally in C/C + +. Basic simple microcontroller board, and a knowledge of Arduino is helpful but development environment for this book. What You Will Learn Understand and utilize the capabilities of the Arduino Integrate upload it to the board. It runs on sensors to gather environmental data and display this information in meaningful ways Add modules such as Bluetooth and Wi-Fi that allow the Arduino to communicate and send data between devices Create simple servers to allow automated projects including robots while learning complex algorithms to mimic biological locomotion Implement error handling to make programs easier to debug and look more professional Integrate powerful programming tools and

software such as Python and Processing to broaden the scope of what the Arduino can achieve Practice and learn basic programming etiquette In Detail Arduino an opensource physical computing platform based on a writing software for the board. The opensource Arduino software (IDE) makes it easy to write code and Windows, Mac OS X, and Linux. The environment is written in Java and based on Processing and other opensource software. With the growing interest in home-made, weekend projects among students and hobbyists alike, Arduino offers an innovative and feasible platform to create projects that promote creativity and technological tinkering. Arduino by Example is a project-oriented guide to help you fully utilize the power of one of the world's most powerful open source platforms, Arduino. This book

demonstrates three projects ranging Students' Guide to Information TechnologySome knowledge and experience

from a home automation project involving your lighting system to a simple robotic project to a touch sensor project. You will first learn the basic concepts such as how to get started with the Arduino, and as and expectations which is resulting in you start building the project, you will develop the practical skills needed to successfully build Arduino powered projects that have real-life implications. The complexity of the book slowly increases as you complete a project and move on to the next. By the end of this book, you will be able to create basic projects and utilize the elements used in the examples to construct your own devices. Style and approach This book follows a project-oriented approach, with multiple images and plenty of code to help you build your projects easily. The book uses a tutorialbased methodology where the concepts are first explained and then implemented to help you develop the projects.

Packt Publishing Ltd Digital Technologies are impacting society in the 21st century the same way the industrial technologies impacted society in the 20th century. They are dramatically changing consumer behavior traditional industries being disrupted, traditional businesses being displaced and A practical guide to programming new industries being created. Executives of traditional companies must transform their business models to survive in the digital economy. In this book author Lynda J Roth - describes how technology has been transforming society over the past 200 years and why the current digital technologies are so disruptive explains the digital technologies that are fueling the digital economy with stories of successful business applications describes the 7 key mistakes business executives are making in their digital transformation - details the 5 key steps to a successful transformation from a traditional 20th century business to a thriving 21st century digital business. Information Technology Packt Publishing Ltd This book is perfect for hardware

enthusiasts who want to develop amazing projects using Raspberry Pi. working with Linux, C, and Python is a plus, but once you're set up to go, you'll be ready to push the creative capabilities of your Raspberry Pi even further.

## Dancing with Qubits St. Martin's Press

for data acquisition and measurement - must-have info in just the right amount of depth for engineers who are not programming specialists. This book offers a complete guide to the programming and interfacing techniques involved in data collection and the subsequent measurement and control systems using an IBM compatible PC. It is an essential guide for electronic engineers and technicians involved in measurement and instrumentation, DA&C programmers and students aiming to gain a working knowledge of the industrial applications of computer interfacing. A basic working

knowledge of programming in a high-developing Arduino code, including level language is assumed, but analytical mathematics is kept to a minimum. Sample listings are given tasks. It is specifically written to in C and can be downloaded from the Newnes website. Practical guidance on PC-based acquisition Written for electronic engineers and Arduino platform and will have you software engineers in industry, not all set to take the next step; to academics or computer scientists A explore new project ideas, new textbook with strong foundations in kinds of hardware and contribute industry

Arduino Sketches Elsevier Are you new to Arduino programming? Would you like to expand your knowledge base about Arduino programming? Do you desire to enjoy the fantastic features of Arduino technology? If you said YES to any or all of the questions above, this book is all you need! Starting Arduino programming allows you to rapidly and intuitively develop your programming abilities through sketching in code. This book provides you with an understanding of the standard structure for

to compose well-crafted sketches the functions, syntax, structure, and using Arduino's modified C libraries needed to produce future help you get the understanding required to master the fundamental aspects of writing code on the back to the open-source community, Arduino from scratch. Learn the and even take on more programming projects. With this book, you can go from an Arduino beginner to an Arduino pro in a much shorter time! This is a resource book to get started with if you want to find out about the world Arduino Programming Language • of Arduino and how it changes the world we live in. This book will help Arduino? • The Arduino KIT • you comprehend the basic principles of Arduino, its advantages, benefits, and applications in numerous markets and platforms. Completely simplified for easy understanding, this bestselling guide explains how

language. You will discover how to configure software and hardware, develop your own sketches, deal with built-in and custom-made Arduino libraries, and check out the Internet of Things-all with no prior programming experience required. It teaches you everything you require to become proficient in variants in Arduino, find out how to select Arduino boards and their technical specs, learn how to install Arduino IDE. That 's what you 'll find: • What Is Arduino Programming? • Introduction to How to Configure Arduino • Why Arduino – Board Description • Arduino – Program Structure • Arduino – Variables and Constants String Arrays Character Manipulating String Arrays • Functions to Manipulate String Arrays • Arduino - String Object

• Stating Arrays • Pins Configured systems used to detect, track and storesensor/control systems. Thoroughly

as INPUT • Benefits and **Disadvantages of Identical** Communication And a lot more! You will also find out how to configure your Arduino interface board to pick up the physical world, control light, movement, and sound, and create objects with interesting features. This ultimate guide gets you up to speed quickly, teaching all manufacturing to chemical processing the concepts and syntax through simple language and clear guidelines everyday automobile. In turn, this has developed for outright beginners. It meant that the automation of contains lots of top-quality illustrations and easy-to-follow examples. Are you ready to explore the amazing benefits of this book? Grab your copy now! Raspberry Pi LED Blueprints Packt Publishing Ltd The discipline of instrumentation has grown appreciably in recent years because of advances in sensor technology and in the interconnectivity of sensors, computers and control systems. This 4e of the Instrumentation Reference

Book embraces the equipment and

data related to physical, chemical, electrical, thermal and mechanical properties of materials, systems and operations. While traditionally a key area within mechanical and industrial engineering, understanding this greater and more complex use of sensing and monitoring controls and systems is essential for a wide variety control Three entirely new sections on of engineering areas--from to aerospace operations to even the manufacturing, process industries, and standards even building and infrastructure construction has been improved dramatically. And now with remote wireless instrumentation, heretofore inaccessible or widely dispersed operations and procedures can be automatically monitored and controlled. This already wellestablished reference work will reflect these dramatic changes with improved and expanded coverage of the traditional domains of instrumentation as well as the cutting-edge areas of digital integration of complex

revised, with up-to-date coverage of wireless sensors and systems, as well as nanotechnologies role in the evolution of sensor technology Latest information on new sensor equipment, new measurement standards, and new software for embedded control systems, networking and automated Controllers. Actuators and Final Control Elements: Manufacturing Execution Systems; and Automation Knowledge Base Up-dated and expanded references and critical

Raspberry Pi Sensors Packt Publishing Ltd

Publisher's Note: Products purchased from Third Party sellers are not guaranteed by the publisher for quality, authenticity, or access to any online entitlements included with the product. Fiendishly Clever Sensor Projects for Your Arduino and Raspberry Pi Learn to quickly build your own electronic gadgets that monitor, measure, and react to the real world-with no prior experience required! This easy-to-follow guide covers the programming and electronics essentials needed to build fun and

educational sensor-based projects with both Arduino and Raspberry Pi. Arduino and Raspberry Pi Sensor Projects for the Evil Genius features step-by-step DIY projects that use inexpensive, readily available parts. You will discover how to use touch, temperature, moisture, light, sound, and motion sensors-even sensors that detect the presence of a human! Start projects, and gain morecontrol as you to-finish Arduino and Raspberry Pi projects include: • "Simon Says" game Rotary encoder that controls an RGB LED Reed switch door buzzer alarm
Fire alarm • Sound detector • Light clapper Glass break alarm 
Infrared motion detector • Distance sensor intruder alarm • Collision alarm • TFT color display screen • Door entry alarm with SD card logging • And many more Goerner the Mighty John Wiley & Sons

Master programming Arduino with this hands-on guide Arduino Sketches is a practical guide to programming theincreasingly popular microcontroller that brings gadgets to life.Accessible to tech-lovers at any level, this book provides expertinstruction on Arduino programming and hands-on practice to testyour skills. You'll find coverage of

the various Arduino boards, detailed explanations of each standard library, and guidance oncreating libraries from scratch – plus practical examples that demonstrate the everyday use of the skills you're learning.Work on increasingly advanced programming learn about hardware-specific libraries apply future additions to the Arduino and how tobuild your own. Take full advantage of the Arduino API, and learnthe tips and tricks that will broaden your skillset. The Arduino development board comes with an embedded processorand sockets that allow you to quickly attach peripherals Wiley & Sons withouttools or solders. It's easy to build, easy to program, and requiresno projects using the Raspberry Pi About specialized hardware. For the hobbyist, it's a dream come true especially as the popularity of this open-source projectinspires even the major tech companies to develop compatibleproducts. Arduino Sketches is a practical, comprehensiveguide to getting the most out of your Arduino setup. You'll learnto: Communicate through Ethernet, WiFi, USB, Firmata, to learn how to build Raspberry Pi and Xbee Find, import, and update user projects utilising LEDs, 7 segment, libraries, and learn to createyour own

Master the Arduino Due, Esplora, Yun, and Robot boards forenhanced communication, signal-sending, and peripherals Play audio files, send keystrokes to a computer, control LEDand cursor movement, and more This book presents the Arduino fundamentals in a way that helpsyou language, providing agreat foundation in this rapidly-growing project. If you're lookingto explore Arduino programming, Arduino Sketches is thetoolbox you need to get started. Internet of Things with Python John

Design, build, and test LED-based This Book Implement real LED-based projects for Raspberry Pi Learn to interface various LED modules such as LEDs, 7-segment, 4-digits 7 segment, and dot matrix to Raspberry Pi Get hands-on experience by exploring real-time LEDs with this project-based book Who This Book Is For This book is for those who want 4-digits 7 segment, and dot matrix

modules. You also will learn to implement those modules in real applications, including interfacing with you with the ability to control LEDs wireless modules and the Android mobile app. However, you don't need to have any previous experience with the Raspberry Pi or Android platforms. based on LEDs, such as, 7-segments, What You Will Learn Control LEDs, 7 segments, and 4-digits 7 segment from displays. Beginning with step-by-step a Raspberry Pi Expand Raspberry Pi's GPIO Build a countdown timer Build a digital clock display Display numbers and characters on dot matrix displays Build a traffic light controller Build a remote home light control with a Bluetooth low energy module and Android Build mobile Internetcontrolled lamps with a wireless module and Android In Detail Blinking LED is a popular application when getting started in embedded development. By customizing and utilising LED-based modules into the Raspberry Pi board, exciting projects can be obtained. A countdown timer, a digital clock, a traffic light controller, and a remote light controller are a list for Raspberry Pi. An LED is a simple actuator device that displays lighting

and can be controlled easily from a Raspberry Pi. This book will provide from Raspberry Pi, starting from describing an idea through designing and implementing several projects 4-digits 7 segment, and dot matrix instructions on installation and configuration, this book can either be read from cover to cover or treated as an essential reference companion to your Raspberry Pi. Samples for the project application are provided such as a countdown timer, a digital clock, a instructions make this book the ideal traffic light controller, a remote light controller, and an LED-based Internet of Things, so you get more practice in the art of Raspberry Pi development. Raspberry Pi LED Blueprints is an essential reference guide full of practical solutions to help you build LED-based applications. Style and approach This book follows a step-bystep approach to LED-based development for Raspberry Pi, of LED-based inspired project samples explained in a conversational and easy-electronic crafts to bring together data to-follow style. Each topic is explained and even eTextiles. Adventures in sequentially in the process of building

an application, and detailed explanations of the basic and advanced features are included.

Digital Transformation Damon Parker Arduino programming for the absolute beginner, with project-based learning Adventures in Arduino is the beginner's guide to Arduino programming, designed specifically for 11-to 15-year olds who want to learn about Arduino, but don't know where to begin. Starting with the most basic concepts, this book coaches you through nine great projects that gradually build your skills as you experiment with electronics. The easy-tofollow design and clear, plain-English guide for the absolute beginner, geared toward those with no computing experience. Each chapter includes a video illuminating the material, giving you plenty of support on your journey to electronics programming. Arduino is a cheap, readily available hardware development platform based around an open source, programmable circuit board. Combining these chips with sensors and servos allows you to gain experience with prototyping as you build interactive Arduino gets you started on the path of

scientists, programmers, and engineers, showing you the fun way to learn electronic programming and interaction design. Discover how and where to begin Arduino programming Develop the skills and confidence to tackle other projects Make the most of Arduino with basic programming concepts Work with hardware and software to create interactive electronic devices There's nothing like watching your design come to life and interact with the real world, and Arduino gives you the capability to do that responsible for experimenting with time and again. The right knowledge combined with the right tools can create an unstoppable force of innovation, and your curiosity is the spark that ignites the flame. Adventures in Arduino gets you started on the right foot, but the path is totally up to you.

## Class of 1850 Elsevier

\* WALL STREET JOURNAL **BESTSELLER \*** An insider's account of Apple's creative process during the golden years of Steve Jobs. Hundreds of millions of people use Apple products every day; several thousand work on Apple's campus in Cupertino, California; but only a handful sit at the drawing board. Creative

Selection recounts the life of one of essential elements of the few who worked behind the scenes, a highly-respected software craft, diligence, decisiveness, taste, engineer who worked in the final years of the Steve Jobs era—the Golden Age of Apple. Ken Kocienda productive work culture. An offers an inside look at Apple 's creative process. For fifteen years, he was on the ground floor of the company as a specialist, directly novel user interface concepts and writing powerful, easy-to-use software for products including the iPhone, the iPad, and the Safari web use every day. browser. His stories explain the symbiotic relationship between software and product development for those who have never dreamed of programming a computer, and reveal what it was like to work on the cutting edge of technology at one of the world's most admired companies. Kocienda shares moments of struggle and success, crisis and collaboration, illuminating each with lessons learned over his Apple career. He introduces the

innovation—inspiration, collaboration,

and empathy—and uses these as a lens through which to understand insider's tale of creativity and innovation at Apple, Creative Selection shows readers how a small group of people developed an evolutionary design model, and how they used this methodology to make groundbreaking and intuitive software which countless millions

Mastering Embedded Linux Programming **Createspace Independent Pub** Arduino is an open source electronics prototyping platform for building a multitude of smart devices and gadgets. Developers can benefit from using Arduino in their projects because of the ease of coding, allowing you to build cool and amazing devices supported by numerous hardware resources such as shields in no time at all. Whether you're a seasoned developer or brand new to Arduino, this book will provide you with the knowledge and skill to build amazing smart electronic devices and gadgets.

First, you will learn how to build a sound effects generator using recorded audiowave files you've made or obtained from the Internet. Next, you will build DC motor controllers operated by a web page, a slide switch, or a touch sensor. Finally, the book will explain how to build an electronic operating status display for an FM radio circuit using Arduino.

**Creative Selection Packt Publishing** Ltd

Build amazing Internet of Things projects using the ESP8266 Wi-Fi chip About This Book Get to know the powerful and low cost ESP8266 and build interesting projects in the field of Internet of Things Configure your ESP8266 to the cloud and explore the networkable modules that will be utilized in the IoT projects This step-by-step guide teaches you the basics of IoT with ESP8266 and makes your life easier Who This Book Is For This book is for those who want to build powerful and inexpensive IoT projects using the ESP8266 WiFi chip, including those who are new to IoT, or those who already have

experience with other platforms such as Arduino. What You Will Learn Control various devices from the cloud Interact with web services, such as Twitter or Facebook Make two ESP8266 boards communicate with each other via the cloud Send notifications to users of the ESP8266, via email, text message, or push notifications Build a physical device that indicates the current price of Bitcoin Build a simple home automation system that can be controlled from the cloud Create your own cloud platform to control ESP8266 devices In Detail The Internet of Things (IoT) is the network of objects such as physical things embedded with electronics, software, sensors, and connectivity, human intervention, you will be enabling data exchange. ESP8266 is introduced to the concept of a low cost WiFi microcontroller chip machine-to-machine communication. that has the ability to empower IoT The latter part of the book focuses and helps the exchange of information among various connected objects. ESP8266 building a physical Bitcoin ticker,

consists of networkable microcontroller modules, and with this low cost chip, IoT is booming. This book will help deepen your knowledge of the ESP8266 WiFi chip platform and get you building exciting projects. Kick-starting with an introduction to the ESP8266 chip, we will demonstrate how to build a simple LED using the ESP8266. You will then learn how to read, send, and monitor data from the cloud. Next, you'll see how to control your devices remotely from anywhere in the world. Furthermore, you'll get to know how to use the ESP8266 to interact with web services such as Twitter and Facebook. In order to make several ESP8266s interact and exchange data without the need for more on projects, including a door lock controlled from the cloud,

and doing wireless gardening. You'll complex cloud data and solve learn how to build a cloud-based ESP8266 home automation system and a cloud-controlled ESP8266 robot. Finally, you'll discover how control ESP8266 devices. With this problems that would otherwise be book, you will be able to create and intractable with current computing using the ESP8266 WiFi chip. Style quantum computing textbook that and approach This is a step-by-step starts with an overview of why guide that provides great IOT projects with ESP8266. All the key from classical computing and concepts are explained details with describes several industry use the help of examples and demonstrations of the projects. Arduino Programming Balboa Press fuller description of classical Explore the principles and practicalities of quantum computing Key Features Discover how quantum computing works and delve into the math behind it with this quantum computing textbook Learn how it may become the most important new computer technology of the century Explore the inner workings of quantum computing technology to quickly process

problems Book Description Quantum computing is making us change the way we think about computers. Quantum bits, a.k.a. to build your own cloud platform to qubits, can make it possible to solve and this book doesn't shy away program Internet of Things projects technology. Dancing with Qubits is a and explained thoroughly, in clear quantum computing is so different cases where it can have a major impact. From there it moves on to a computing and the mathematical underpinnings necessary to understand such concepts as superposition, entanglement, and interference. Next up is circuits and grasp of essential mathematics, algorithms, both basic and more sophisticated. It then nicely moves on to provide a survey of the physics and engineering ideas behind how quantum computing hardware is built. Finally, the book

looks to the future and gives you guidance on understanding how further developments will affect you. Really understanding quantum computing requires a lot of math, from the necessary math concepts you'll need. Each topic is introduced English with helpful examples. What you will learn See how quantum computing works, delve into the math behind it, what makes it different, and why it is so powerful with this quantum computing textbook Discover the complex, mind-bending mechanics that underpin quantum systems Understand the necessary concepts behind classical and quantum computing Refresh and extend your computing, and quantum theory Explore the main applications of quantum computing to the fields of scientific computing, AI, and elsewhere Examine a detailed overview of qubits, quantum

circuits, and quantum algorithm Who this book is for Dancing with Qubits is a quantum computing textbook for those who want to deeply explore the inner workings of quantum computing. This entails some sophisticated mathematical exposition and is therefore best suited for those with a healthy interest in mathematics, physics, engineering, and computer science.